## **Guide obsolete:**

Queste guide vengono riportate per ragioni storiche e/o di studio (le informazioni contenute possono essere attualmente non applicabili)

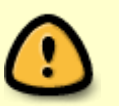

- E' VIETATO collegare questi sistemi obsoleti e non sicuri alla rete di Ateneo.
- [Android](https://docu.units.it/dokuwiki/connect:wifi-android) fino alla versione 4.3.1
- [Windows XP SP3](https://docu.units.it/dokuwiki/connect:wifi-xp)
- [Configurazione di Eduroam su sistema operativo Microsoft Windows Phone 10](https://docu.units.it/dokuwiki/connect:wifi-wp10)
- [Configurazione di Eduroam su sistema operativo Microsoft Windows Phone 8](https://docu.units.it/dokuwiki/connect:wifi-wp8)
- [Installazione su Windows RT 8.1](https://docu.units.it/dokuwiki/connect:wifi-wrt8)
- [Windows Mobile 6](https://docu.units.it/dokuwiki/connect:wifi-wmobile) | eduroam non supportato fino a Windows Mobile 5
- Configurazione manuale obsoleta per [Windows 7](https://docu.units.it/dokuwiki/connect:wifi-7), [Windows Vista,](https://docu.units.it/dokuwiki/connect:wifi-vista) [Windows XP](https://docu.units.it/dokuwiki/connect:wifi-xp) Professional o Home Edition, entrambi con almeno Service Pack 2, [Intel driver](https://docu.units.it/dokuwiki/connect:wifi-intel) PRO/Wireless Utility.
- Configurazione manuale obsoleta per Mac OS X [10.7 Lion,](https://docu.units.it/dokuwiki/connect:wifi-iphone-lion) [10.6 Snow Leopard e 10.5 Leopard](https://docu.units.it/dokuwiki/connect:wifi-mac#mac_os_x_106_snow_leopard_anche_per_105_leopard), 10.4 Tiger, [10.3 Panther.](https://docu.units.it/dokuwiki/connect:wifi-mac#configurazione_del_client_8021x_di_mac_os_x_103_panther)
- Installer obsoleto per [iOS](https://docu.units.it/dokuwiki/connect:wifi-iphone-lion) Apple iPhone 3G, 3Gs, 4 IOS 3.x 4.x, iPad, iPod Touch.
- Configurazione manuale obsoleta per [Maemo 5](https://docu.units.it/dokuwiki/connect:wifi-maemo).
- Configurazione manuale obsoleta per [Symbian s60 5th Edition](https://docu.units.it/dokuwiki/connect:symbian5th) (verificata anche per un terminale 3rd Edition con Feature Pack 2).
- Configurazione manuale obsoleta per [Symbian s60 3rd Edition](https://docu.units.it/dokuwiki/connect:wifi-symbian) (nota: la guida per 5th Edition è stata verificata anche per un terminale 3rd Edition con Feature Pack 2).
- Blackberry [Istruzioni di configurazione](http://www.oucs.ox.ac.uk/network/wireless/services/eduroam/blackberry/) Link esterno (in inglese) non gestito dall'Università di Trieste.
- —
- Debian e Ubuntu Linux con [Network-Manager](https://docu.units.it/dokuwiki/connect:wifi-linux).
- Debian e Ubuntu Linux con [wpa-supplicant](https://docu.units.it/dokuwiki/connect:wifi-linux).

This page was last edited at: 2022/07/29 12:09 (%f)

From: <https://docu.units.it/dokuwiki/> - **Area dei Servizi ICT - Documentation**

Permanent link: **<https://docu.units.it/dokuwiki/connect:wifi-sec-obsolete>**

Last update: **2022/07/29 12:09 (22 mesi fa)**

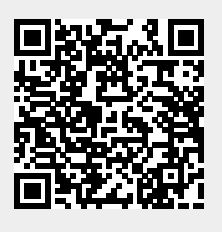